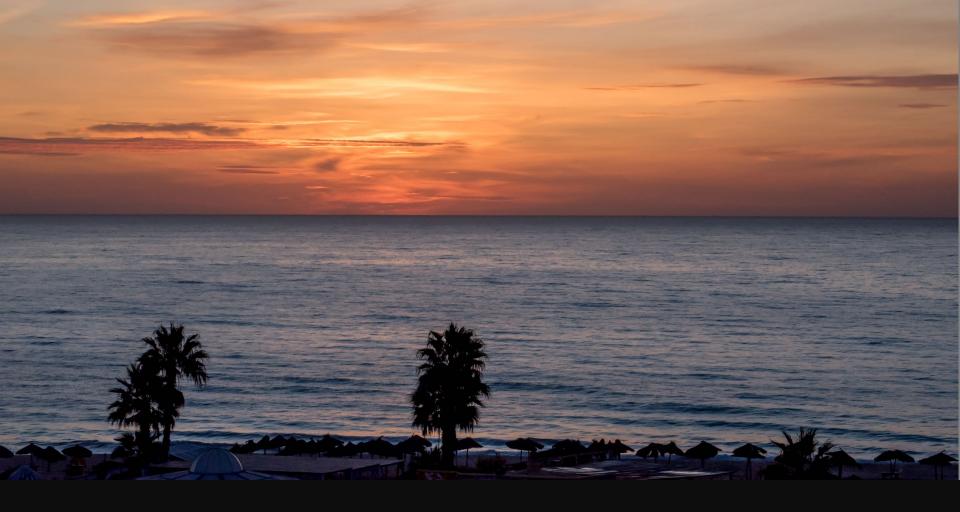

Applications, Algorithms and Data: Open Educational Resources and the Next Generation of Virtual Learning

Stephen Downes RELIF Hammamet, Tunisia November 30, 2017

Abstract: Open Educational Resources (OER) have traditionally been thought of as replacements for classroom materials such as textbooks, teaching aids, study guides, and background resources. In more recent years they have come to include multimedia resources such as animations, podcasts and videos, and they have led to the development of new educational modalities, such as massive open online courses (MOOCs). The next generation of OERs will take a step beyond traditional media and classroom support and begin to take advantage of the unique properties of virtual learning. Using examples such as virtual containers and actionable data books, education technology researcher Stephen Downes will sketch the future for the next generation of OERs as a distributed and interactive network of applications, algorithms and data.

### State of the Art

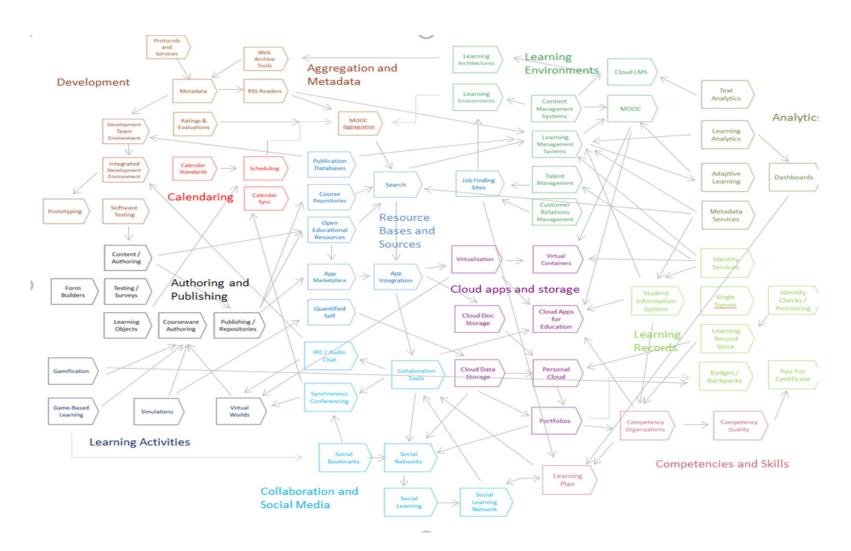

# **OER** Repositories

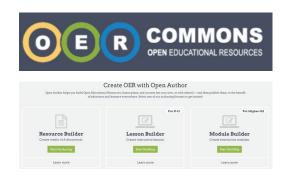

https://www.oercommons.org/

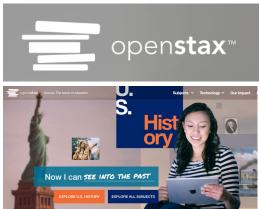

https://openstax.org/

OERs are now widely available through subject-specific libraries with provisions for authoring as well

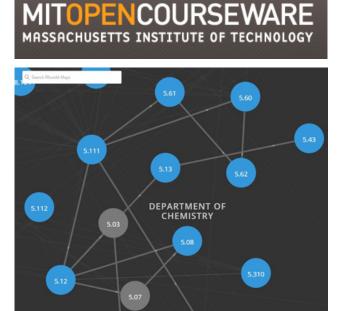

https://ocw.mit.edu/

# Open Resources, Open Teaching

- Open Pedagogy Using OER to Chane How We Teach – Heather Ross <a href="https://words.usask.ca/gmcte/2016/0">https://words.usask.ca/gmcte/2016/0</a>
   9/26/open-pedagogy-using-oer-tochange-how-we-teach/
- Open Education, Open Questions –
   Catherine Cronin
   https://er.educause.edu/articles/2017/10/open-education-open-questions

"The use of open practices by learners and educators is complex, personal, and contextual; it is also continually negotiated."

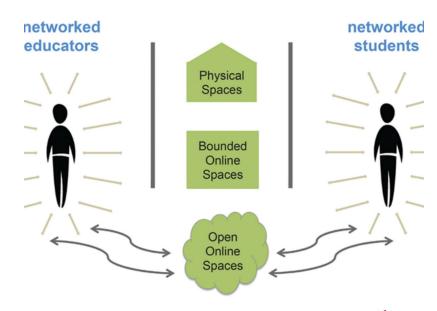

1. A Model for Networked Education (*Credit:* Image by Catherine Cronin <sup>L'</sup>, buildin letworked Teacher <sup>L'</sup>" by Alec Couros. CC BY-SA)

### OERs as Student Production

- DS106 assignment bank <a href="http://assignments.ds106.us/">http://assignments.ds106.us/</a>
- Domain of One's Own https://reclaimhosting.com/domain-of-ones-own/
- Creation of OERs through 'renewable assignments' – Christina Hendricks

http://flexible.learning.ubc.ca/newsevents/renewable-assignments-studentwork-adding-value-to-the-world/

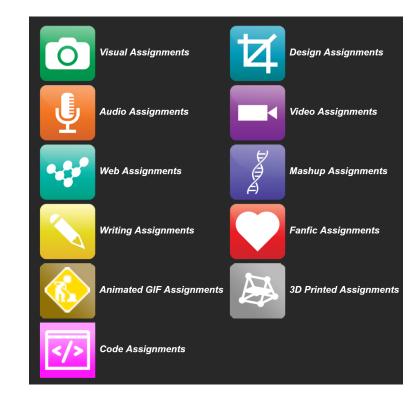

# Open Case Studies

- case studies that can be used by anyone, at UBC or elsewhere.
- Many focus on topics in sustainability
- cases on this site are open educational resources: they have an open license to allow for revision and reuse of the cases in other courses and contexts

Quoted from: <a href="http://cases.open.ubc.ca/">http://cases.open.ubc.ca/</a>

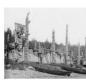

#### GWAII HAANAS NATIONAL PARK PRESERVE

Gwaii Haanas Park reserve and Haida Heritage site is an archipelago of 138 Islands that lies 130km off the coast of mainland British Columbia; known simply as Gwaii Haanas, this area is protected as both a National Park reserve and an important Herit...

Read More

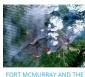

### FORT MCMURRAY AND THE FIRES OF CLIMATE CHANGE

Fort McMurray, located in a beautiful service area with vast oil sands deposit in northeast of Alberta, is surrounded by peatlands and boreal forests of aspen and spruce. Though normally very wet, Fort McMurray is relative dry and hot in summer, and ...

Read More

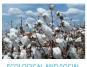

### ECOLOGICAL AND SOCIAL COSTS OF COTTON FARMING

In today's age, cotton is one of the most versatile crops that the earth has to offer. Many of us are familiar with the usage of clothing in cotton, but cotton is also used in beauty products and food products as well. Look at the clothes that you ar...

Read More

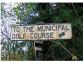

#### GOLF COURSE CONSERVATION MANAGEMENT

Urbanization is a trend that continues to remain consistent and dominant in our world today. Countries continue to expand infrastructure and grow industry in order to meet both global and national demands. As countries develop, rural landscapes are

· ...

Pead More

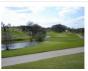

#### SUBURBAN GOLF COURS

There is much debate within our society today about whether or not golf courses provide conservation value. While some articles portray golf courses as improving conservation value by creating habitat for sensitive organisms, others sources are cynic...

Read More

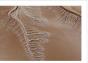

#### CULTURAL KEYSTONE PLACES

The Colorado river delta was once a thriving and biological productive region, which spanned two million acres across Northwestern Mexico. However, by the middle of the twentieth century, the Colorado river began to be diverted and dammed for irrisat...

Read More

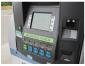

#### BIOFUELS

Biofuel is the product of the refinement of plant biomass which can then be burned for heat or light energy. It is made of organic matter, either directly from plants or indirectly from domestic, industrial or commercial wastes. There are different t...

Read More

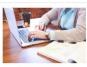

#### TEACHER BLOGGER

Sarah has recently begun her first contract as a certified teacher at a high school in Vancouver. The position allows her to teach Physical Education and coach one of the school's basketball teams, which is exciting for her, as she is able to Dring t...

Read Mor

# Content Syndication

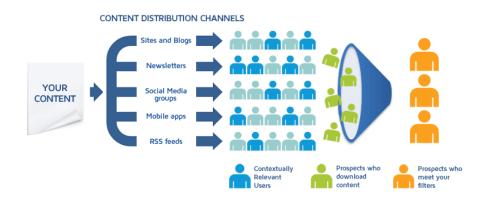

### Image:

https://blog.izooto.com/best-content-syndication-tools/

- Blog posts and comments were the core of CCK08
  - gRSShopper <a href="http://grsshopper.downes.ca">http://grsshopper.downes.ca</a>
- FeedPress <a href="https://wordpress.org/plugins/feedpress/">https://wordpress.org/plugins/feedpress/</a>
- FeedBurner <a href="https://feedburner.google.com">https://feedburner.google.com</a>

# Scrapy

```
$ pip install scrapy
$ cat > myspider.py <<EOF
import scrapy

class BlogSpider(scrapy.Spider):
    name = 'blogspider'
    start_urls = ['https://blog.scrapinghub.com']

    def parse(self, response):
        for title in response.css('h2.entry-title'):
            yield {'title': title.css('a ::text').extract_first()}

        for next_page in response.css('div.prev-post > a'):
            yield response.follow(next_page, self.parse)

EOF
$ scrapy runspider myspider.py
```

- Python framework to aggregate and store content in RSS feeds and web sites
- Forms the core of
   the NPC developed

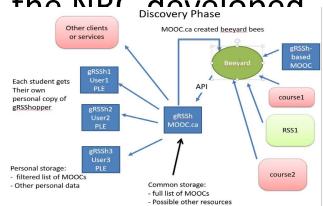

https://scrapy.org/

# MOOC.ca and gRSShopper

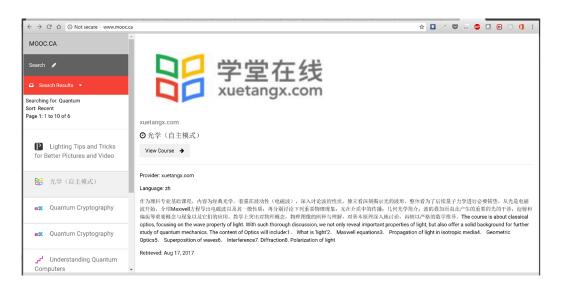

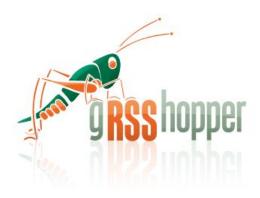

http://grsshopper.downes.ca/

www.mooc.ca is an aggregator of MOOC course offerings (and is planned to aggregate OERs as well) using gRSShopper and Beeyard

## Open Data as OERs

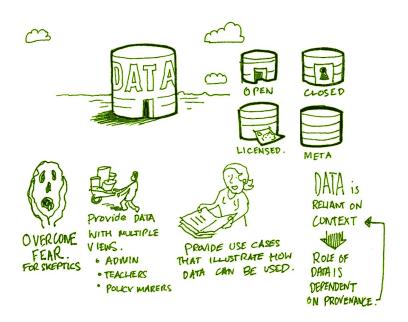

- Civic engagement in Italy
- Into programming assignments
- Article-level metrics
- Geodata and Land Walks in Wales
- Open data for sustainable development

Atenas, J., & Havemann, L. (Eds.). (2015). Open Data as Open Educational Resources: Case studies of emerging practice. London: Open Knowledge, Open Education Working Group. <a href="http://dx.doi.org/10.6084/m9.figshare.1590031">http://dx.doi.org/10.6084/m9.figshare.1590031</a>
Also: Leo Havemann, slides <a href="http://eprints.bbk.ac.uk/14750/1/Leo">http://eprints.bbk.ac.uk/14750/1/Leo</a> ODasOER UCL 4March16.pdf

### CodePen

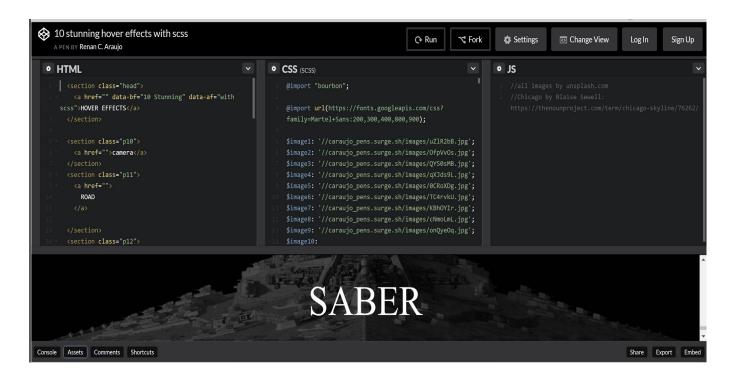

https://codepen.io/caraujo/pen/LVPzxO

# iPython and Jupyter

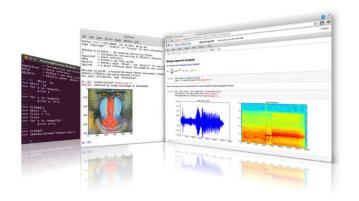

 iPython is an interactive programming shell for the Python programming language <a href="https://ipython.org/">https://ipython.org/</a>

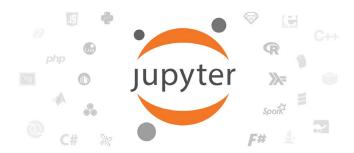

 The Jupyter Notebook is an open-source web application that allows you to create and share documents that contain live code... <a href="http://jupyter.org/">http://jupyter.org/</a>

# A gallery of interesting Jupyter Notebooks

```
In [4]: my @svg = split ' ', q[
    https://upload.wikimedia.org/wikipedia/commons/f/fd/G
    https://upload.wikimedia.org/wikipedia/commons/f/f9/L
];
IPerl->display( IPerl->svg( $_ , width => "200" ) ) for @svg;
$png_display;
```

https://github.com/jupyter/jupyter/wiki/A-gallery-of-interesting-Jupyter-Notebooks#machine-learning-statistics-and-probability noise, rotational and glacial seismology, and more.

#### **Linguistics and Text Mining**

- Workshop on text analysis by Neal Caren.
- Detecting Algorithmically Generated Domains, part of the Data Hacking collection on securityoriented data analysis with IPython & friends.
- Mining the Social Web (2nd Edition). A complete collection of notebooks accompanying Matthew Russel's book by O'Reilly.

#### Signal Processing

- Sound Analysis with the Fourier Transform. A set of IPython Notebooks by Caleb Madrigal to
  explain what the Fourier Transform is and how to use it for basic audio processing applications.
- An introduction to Compressed Sensing, part of Python for Signal Processing: an entire book (and blog) on the subject by Jose Unpingco. ádasd
- Kalman and Bayesian Filters in Python. A textbook and accompanying filtering library on the topic of Kalman filtering and other related Bayesian filtering techniques.
- Classify human movements using Dynamic Time Warping & K Nearest Neighbors: Signals from
  a smart phone gyroscope and accelerometer are used to classify if the person is running,
  walking, sitting standing etc. This IPython notebook contains a python implementation of DTW
  and KNN algorithms along with explanations and a practical application.
- Digital Signal Processing A collection of notebooks that accompanies a masters course on the topic.
- An introduction to openCV An introduction course into using openCV for computer vision in python

#### **Engineering Education**

Introduction to Chemical Engineering Analysis by Jeff Kantor. A collection of IPython
notehooks illustrating topics in introductory chemical engineering analysis, including

### **XAMPP**

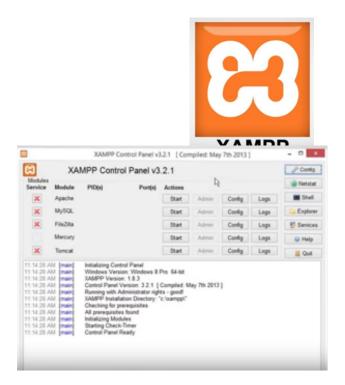

https://www.apachefriends.org/index.html

"XAMPP is a completely free, easy to install Apache distribution containing MariaDB, PHP, and Perl. The XAMPP open source package has been set up to be incredibly easy to install and to use."

### XAMPP on a USB Stick

https://portableapps.com/apps/development/xampp

https://willtan.com/installing-xampp-on-usb-flash-drive/

### Moodle on a Stick

"Spoodle is an up to date portable moodle / 'moodle on a stick' solution for learners to access Moodle courses without requiring constant internet access."

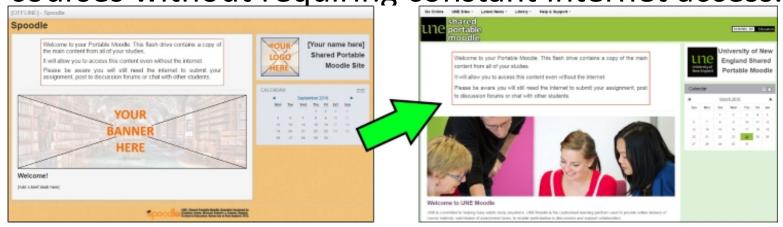

https://moodle.org/mod/forum/discuss.php?d=342367

https://www.youtube.com/watch?v=EsHEgSYKr4A

### **Embedding Applications in Other Applications**

Embedding Applications in Other Applications

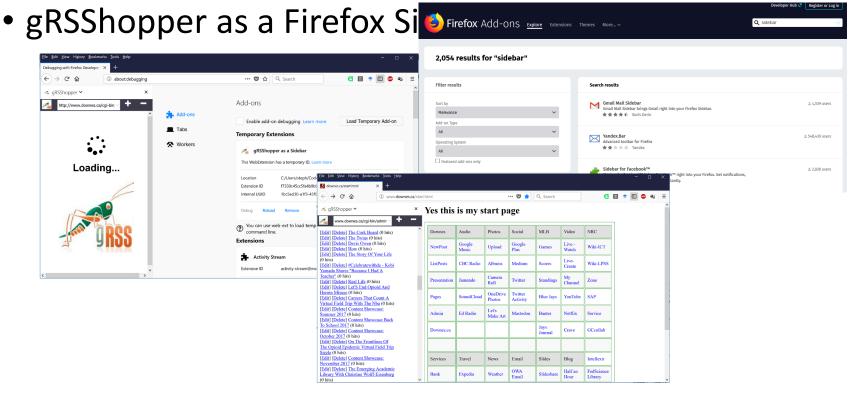

https://addons.mozilla.org/en-US/firefox/search/?q=sidebar&platform=WINNT&appver=58.0

### Embedding Applications in Other Applications

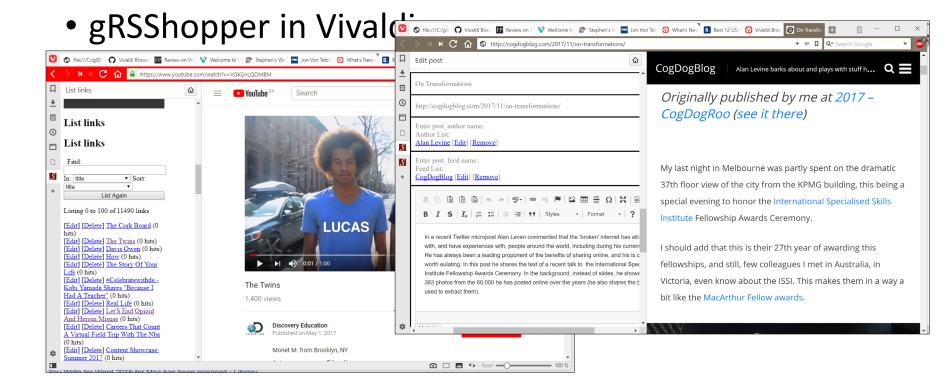

https://vivaldi.com/

### **Embedding Applications in Other Applications**

Research and Reference s in an MS-Word Plugin

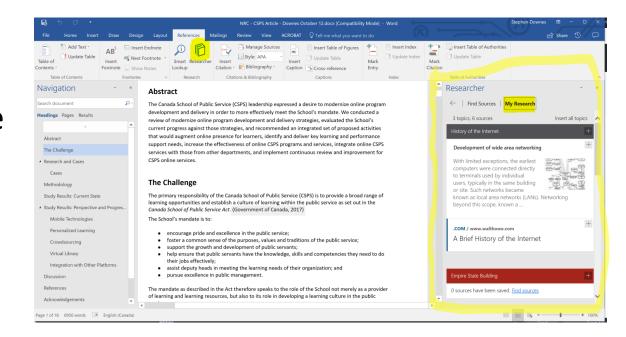

https://www.officetooltips.com/office 2013/tips/advanced research with research pane.html

### Server Virtualization

- Parallels https://www.parallels.com/
- VMWare -

https://www.vmware.com/

- Virtual Box <a href="https://www.virtualbox.org/">https://www.virtualbox.org/</a>
- Hyper-V <a href="https://docs.microsoft.com/en-us/virtualization/hyper-v-on-windows/quick-start/enable-hyper-v">https://docs.microsoft.com/en-us/virtualization/hyper-v-on-windows/quick-start/enable-hyper-v</a>

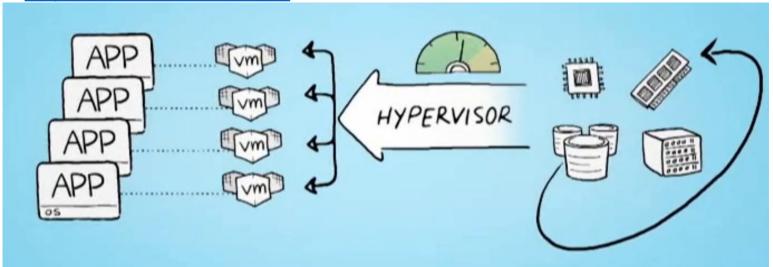

# Virtualization Platforms - Vagrant

```
$ vagrant init hashicorp/precise64

$ vagrant up
Bringing machine 'default' up with 'virtualbox' provider.

>> default: Importing base box 'hashicorp/precise64'...

default: 22 (guest) >> 2222 (host) (adapter 1)

>> default: Waiting for machine to boot...

$ vagrant ssh
vagrant@precise64:-$ _
```

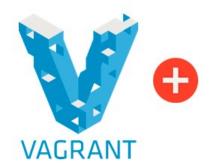

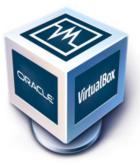

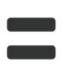

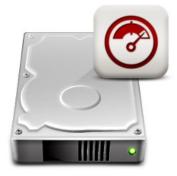

https://www.vagrantup.com/

# Loading and Running Vagrant Boxes

### Scotch Box

- https://box.scotch.io/ -- http://192.168.33.10/
- WPDistillery <a href="https://wpdistillery.org/">https://wpdistillery.org/</a> for WordPress

### Homestead

 Instructions - https://laravel.com/docs/5.5/homestead#first-steps Scotch Boy Dors v Pro Dors v Common Questions v WWPDistille /27/2017 04:17 PM <DIR> /27/2017 04:17 PM <DIR> 3,089 Vagrantfile 3,089 bytes 3 Dir(s) 628,750,442,496 bytes free Users\steph\CodeProjects\Vagrant\lamp>cd ../scotchbox Users\steph\CodeProjects\Vagrant\scotchbox>vagrant up nging machine 'default' up with 'virtualbox' provider default: Box Provider: virtualbox default: Box Version: >= 0 **Welcome to Scotch Box** default: URL: https://vagrantcloud.com/scotch/box default: Adding box 'scotch/box' (v3.0) for provider: virtualbox default: Downloading: https://vagrantcloud.com/scotch/boxes/box/versions/3.0/providers/virtualbox.bo default: Successfully added box 'scotch/box' (v3.0) for 'virtualbox'! default: Importing base box 'scotch/box'...
default: Matching MAC address for NAT networking...
default: Checking if box 'scotch/box' is up to date... default: Setting the name of the VM: scotchbox\_default\_1511952863136\_42106 default: Clearing any previously set network interfaces... \* 20171126\_082847,jpg ^ \* 20171127\_150416jpg ^ \* 20171126\_153846jpg ^ \* 20171126\_93514jpg ^ 1 scotch-box master.zip ^ \* xapi concept.jpg ^ Show will

### Docker

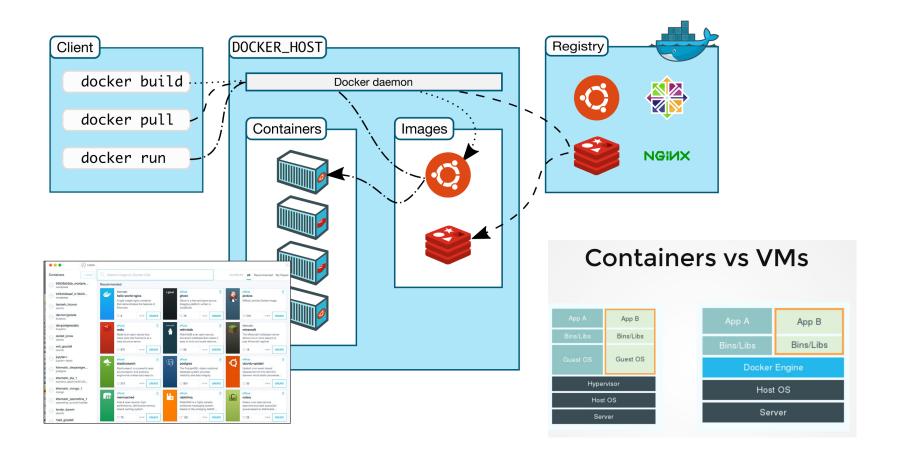

### Canvas on Docker

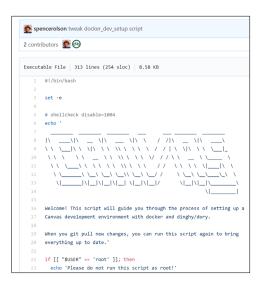

https://github.com/instructure/canvaslms/blob/master/script/docker dev setup.sh

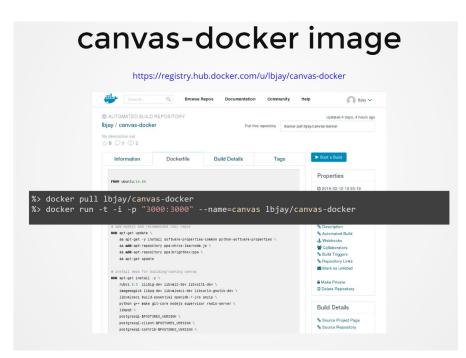

http://slides.com/jamesluker/how-to-docker-2#/

# Big Blue Button in Docker

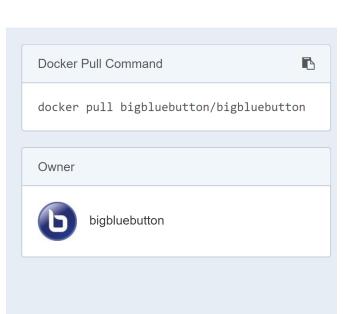

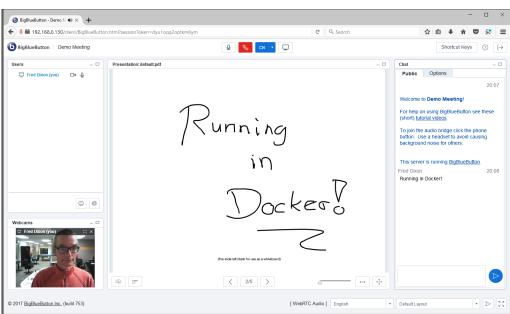

http://docs.bigbluebutton.org/labs/docker.html

https://hub.docker.com/r/bigbluebutton/bigbluebutton/

### Moodle on Docker

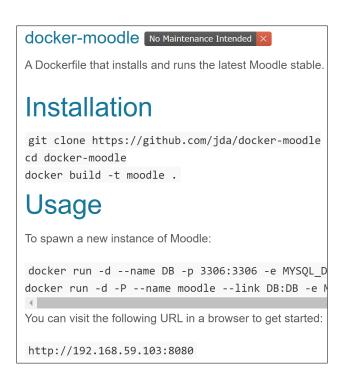

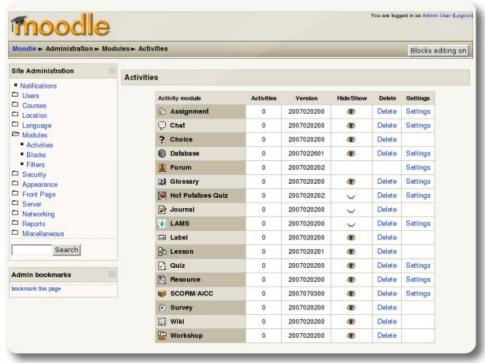

https://hub.docker.com/r/jauer/moodle/

# **Options**

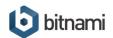

applications

cloud

containers

kubernetes

enterprise

support

### Launch Moodle now

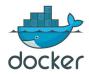

### Launch Moodle using docker

Recommended if you're getting started with using containers on your workstation or laptop.

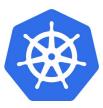

### Launch Moodle using Kubernetes

Recommended if you want to deploy your application on production infrastructure.

https://bitnami.com/stack/moodle/containers

### Cloud Infrastructure Providers

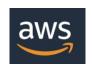

 AWS – Amazon https://aws.amazon.com/

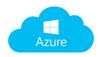

 Azure – Microsoft https://azure.microsoft.com

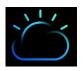

 Bluemix – IBM Cloud https://www.ibm.com/cloud/

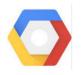

 Google Cloud Platform https://cloud.google.com/

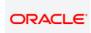

 Oracle Cloud -<u>https://cloud.oracle.com/</u>

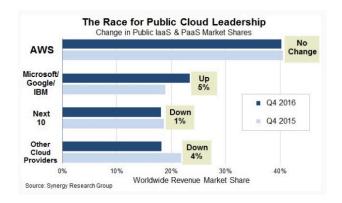

https://www.srgresearch.com/articles/microsoft-google-and-ibm-charge-public-cloud-expense-smaller-providers

# Cloud Computing for Education

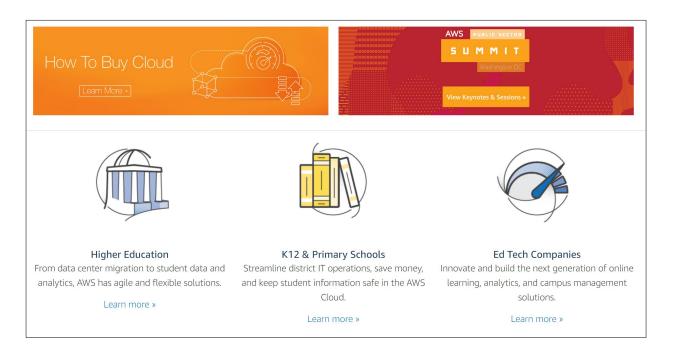

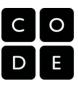

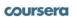

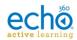

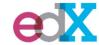

Amazon Web Services - https://aws.amazon.com/education/

### OER and Virtualization

Alberto Corbi

 Open Distribution of Virtual Containers as a Key Framework for Open

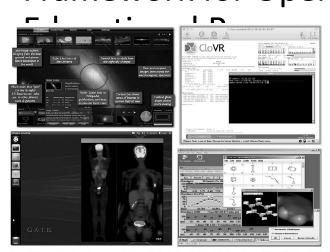

**Figure 3:** Some educational resources that are distributed as classic virtual machines (WWT, CloVR, vGATE, and a VirtualBox image for chemistry teaching).

http://www.ejel.org/issue/download.html?idArticle=575

"Unikernels represent and deeper simplification of the virtual container approach, given that all necessary computing elements (operative system kernel, basic libraries, frameworks, drivers, scientific application, etc.)"

# Mobile Authoring for ARLearn

"The Mobile Authoring Tool complements the ARLearn desktop-based environment. Hence, a mobile game author can wander around creating items and synchronizing real world artefacts with

m/1820/5674/1/UAIS Tabue nca 2014.pdf

Bernardo Tabuenca; Marco Kalz; Stefaan Ternier; Marcus Specht ARLearn is a technical framework for creating mobile serious games

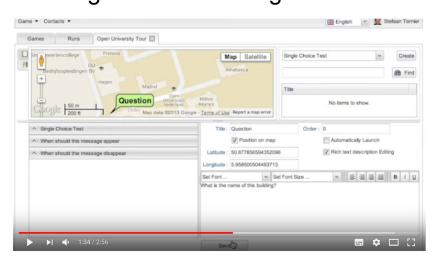

https://www.youtube.com/watch?v=Lqk3yrcNjNI

# Happening Now...

Docker images to build OFR

• https://gitlab.com/oer/doc

Creativity in the Open Wo

http://blogs.ubc.ca/chendi

• Lti - xapi

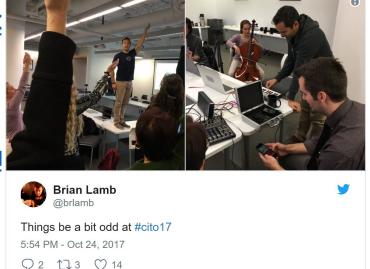